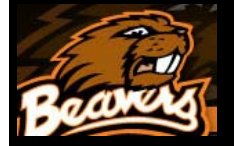

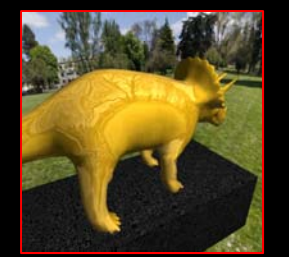

**Seth CadellDino Out Standing in his Field**

The major detect the major of the major of the compare the compare the compare the compare the compare the compare the compare the compare the compare the compare the compare the compare the compare the compare the compar represent the base of the shrine.

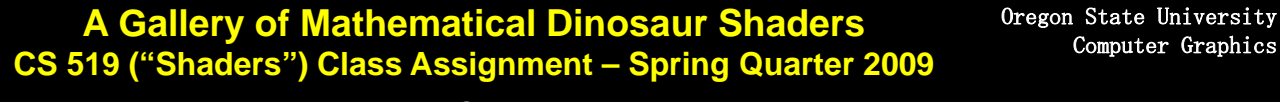

Oregon State University

**Prof. Mike Bailey, mjb@cs.oregonstate.edu**

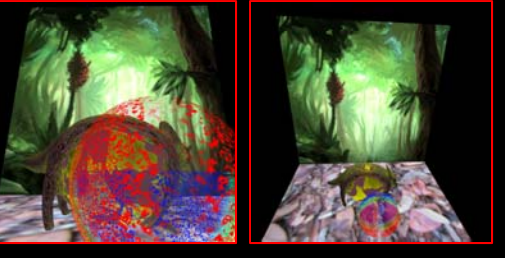

**Jose CedenoJungle Dino**

l used 2 image as textures for the back wall and the ground. I applied<br>lighting and used the vertex shader to morph the dino's xy into a<br>sphere. I used a sphere that had some ChromaDepth colors to make<br>it look like the din

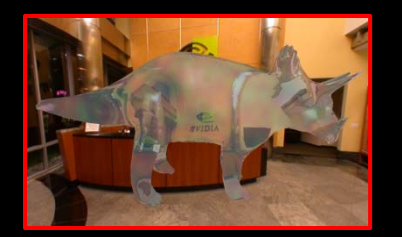

**Arwen LettkemanCrystal Dino**

This dino is being rendered translucently using cube mapping. It has had a rainbow function mapped to the surface to give it chromatic affects.

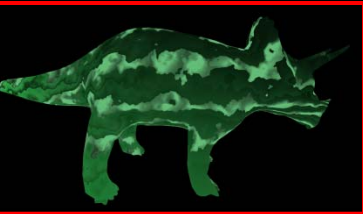

**Arwen LettkemanDino Melon**

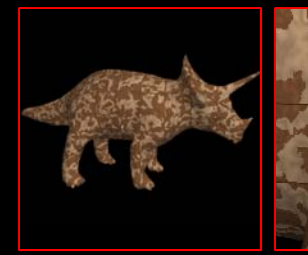

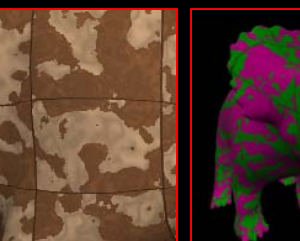

**Darrel PalkeTiled Dino**

I created this tiling effect by applying a bounded noise function to each tile and then artificially applying dark colors to the boundaries of the<br>tiles. The second image is zoomed in from the first. The third image is<br>a change of color scheme to (scarily) resemble Barney the Dinosaur®

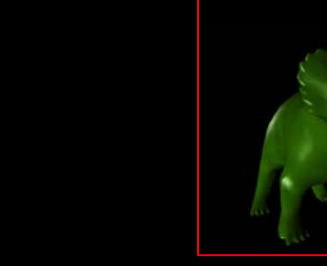

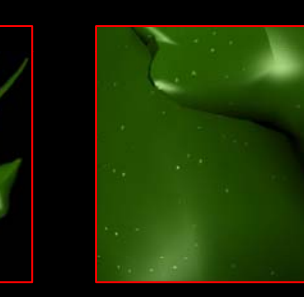

**Nick SchultzSparkly Dino**

This shader makes the dino look like it has been sprinkled with glitter. I use the regular Phong shading model with an additional term of glittering. I find random points on the model to become a glitter speck by combining a noise value, model coordinate, and eye coordinates to get a number between 1. and 0. Using<br>the eye coordinates gives the diro its gitter effect, because as you move the diro through the scene, the eye<br>coordinat

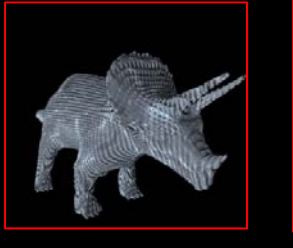

## **Shetty Sudarshanram Textured Pyramided Dino**

A pyramid-shaped 3D bump map is applied to the surface of the dinosaur. The image on the left shows just the bump-mapping. The image on the right combines the bump-mapping with a scalyskin texture.

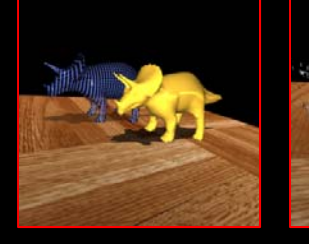

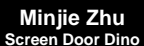

A fragment shader is being used to discard most pixels from the dino's surface,<br>leaving behind a screen door effect. The dinosaur's surface model is a very irregular<br>pattern of triangles and texture coordinates, so discard

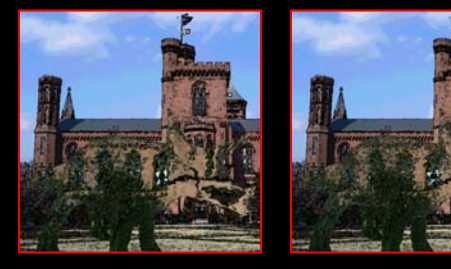

**Mike Bailey Wavy Glassy Dino**

This dino is meant to look like green translucent glass., rendered using<br>refractive cube mapping. A noise function is used to perturb the<br>surface normals to give the glass a wavy look. The background is a<br>surface normals t

Stripes of multi-shades of green are perturbed with a noise